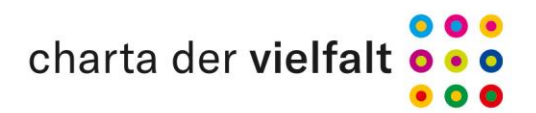

## La oportunidad de la diversidad -**Charter de la Diversidad** por la diversidad en el mundo laboral

La diversidad de la sociedad moderna, influenciada por el cambio demográfico y por la globalización, conforma la vida económica en Alemania. Solamente podemos tener éxito a nivel económico y como sociedad si reconocemos, fomentamos y aprovechamos la diversidad existente. Esto se relaciona con la diversidad de nuestro personal y con las necesidades diversas de nuestras/os socias/ os comerciales y ciudadanas/os.

La diversidad de las/os empleadas/os con sus diferentes capacidades y talentos ofrece posibilidades de soluciones innovadoras y creativas.

La aplicación de la iniciativa «Charter de la Diversidad» en nuestra organización tiene como objetivo crear un entorno laboral en el que todas/os las y los empleadas/os se sientan valoradas/os independientemente de su edad, origen étnico y nacionalidad, género e identidad de género, capacidades físicas y mentales, religión e ideología, orientación sexual y procedencia social. El reconocimiento y la promoción de los potenciales diversos generan ventajas económicas para nuestra organización.

Creamos un ambiente propicio para el respeto mutuo y la confianza. Esto tiene un impacto positivo para nuestra reputación en Alemania y en otros países del mundo.

Para aplicar este Charter procederemos a:

- 1. Cultivar una cultura organizativa que se caracteriza por el respeto y el aprecio mutuos. Creamos los requisitos para que tanto las personas en puestos directivos como las y los empleadas/os reconozcan, compartan y vivan estos valores. Para ello, los directivos tienen una obligación particular.
- 2. Revisar nuestros procesos de personal y asegurarnos de que reflejan tanto las diversas habilidades y talentos de todas/ os las y los empleadas/os como nuestras aspiraciones de éxito.
- 3. Reconocer la diversidad dentro y fuera de nuestra organización, valorar los potenciales existentes y aplicarlos de forma rentable en la empresa o institución.
- 4. Hacer del contenido del Charter un tema del diálogo interno y externo.
- 5. Proporcionar información pública y anual sobre nuestras actividades y sobre la promoción de la diversidad en nuestra organización.
- 6. Informar a nuestro personal sobre el valor añadido de la diversidad y hacerlo participar en la aplicación del Charter de la Diversidad.

Estamos convencidas/os de que la pluralidad y la valoración de la diversidad tienen un impacto positivo en nuestra organización y en la sociedad de Alemania.

Ingrese la fecha aquí (mayo de 2020)

Damos la bienvenida y apoyamos la iniciativa de las organizaciones.

Introduzca aquí el nombre en negro Y el cargo en color gris, véase el texto situado a la derecha Secretaria de Estado Reem Alabali-Radovan Delegada del Ministerio Federal de migración, integración y refugiados

(Introduzca el logotipo aquí)

Die Beauftragte der Bundesregierung<br>für Migration, Flüchtlinge und Integration<br>Die Beauftragte der Bundesregierung für Antirassismus